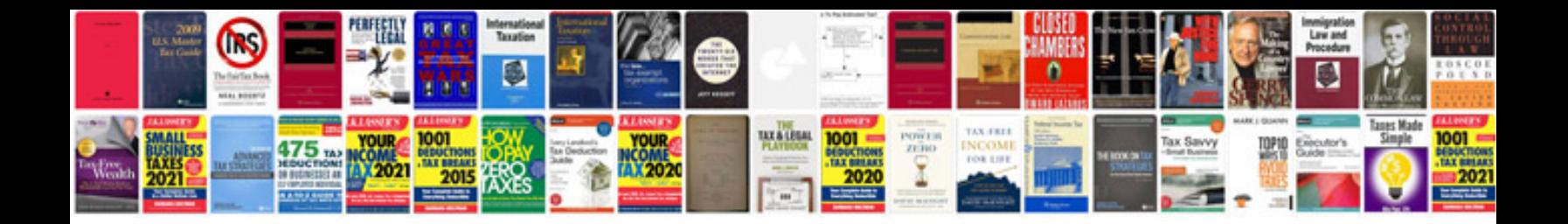

**Pdf party invitations templates**

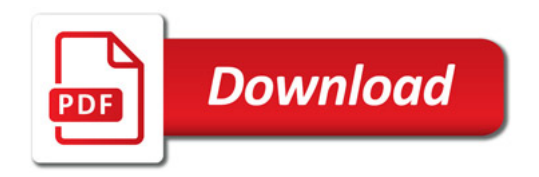

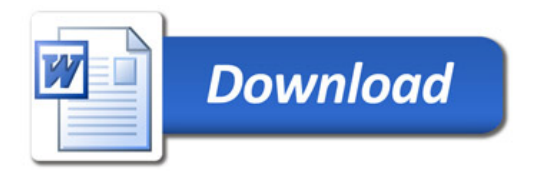